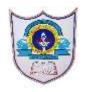

# INDIAN SCHOOL AL WADI AL KABIR

| Class: XII<br>Work Experience | Department: Computer Science        | Date of submission: 10/05/2020    |
|-------------------------------|-------------------------------------|-----------------------------------|
| Worksheet No: 1               | Topic: Getting started with Scratch | Note: Refer notes & online videos |

### I. Answer the following.

- a. What is Scratch?
- b. Why is Scratch popular among all age groups?
- c. Who developed Scratch?
- d. Name the versions of Scratch?
- e. Write the steps to download Scratch 2.0 in windows?

### II. Fill in the blanks.

| a. Scratch is a                                               |                                          |         |  |  |
|---------------------------------------------------------------|------------------------------------------|---------|--|--|
| b. Scratch projects are made up of objects called             |                                          |         |  |  |
| c. You can change how a sprite looks by giving it a different |                                          |         |  |  |
| d. The                                                        | is where you see your characters come to | o life. |  |  |
| e. All the sprites created can be seen in area.               |                                          |         |  |  |
| f                                                             | controls the action of sprites.          |         |  |  |

## III. Write codes for the output given below.

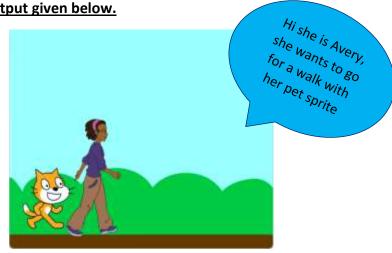

### IV. <u>Define the following terms of Scratch.</u>

- a. Green Flag.
- b. Stage.
- c. Backdrop.
- d. Costume.
- e. Sprite.

### V. Identify and name the category of blocks given below.

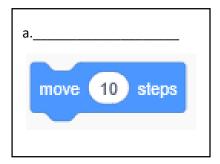

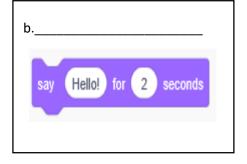

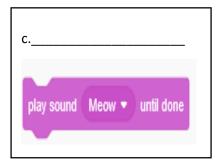

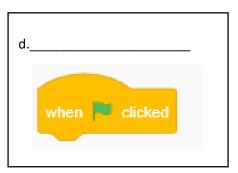

### VI. Application oriented question.

Sam wants to create a story, using the characters given below.

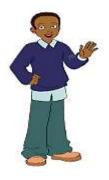

- a. Can you suggest the block which can apply movement animation for his characters?
- b. If any character reaches to the edge of the stage how can he return it back to the original position.
- c. How can he apply sound to the characters?

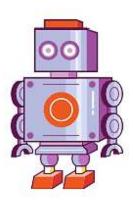